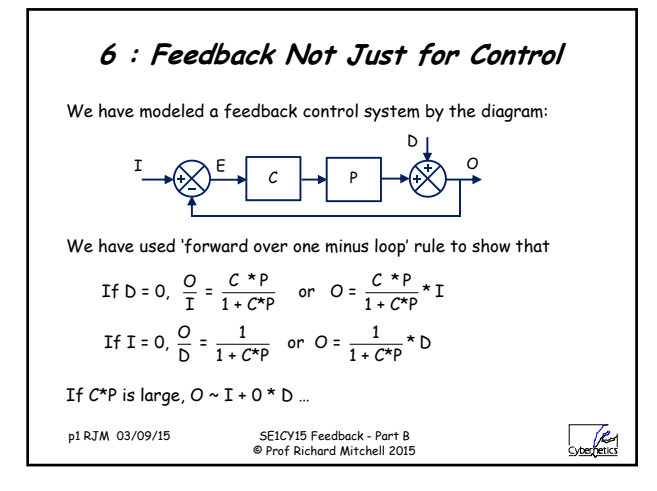

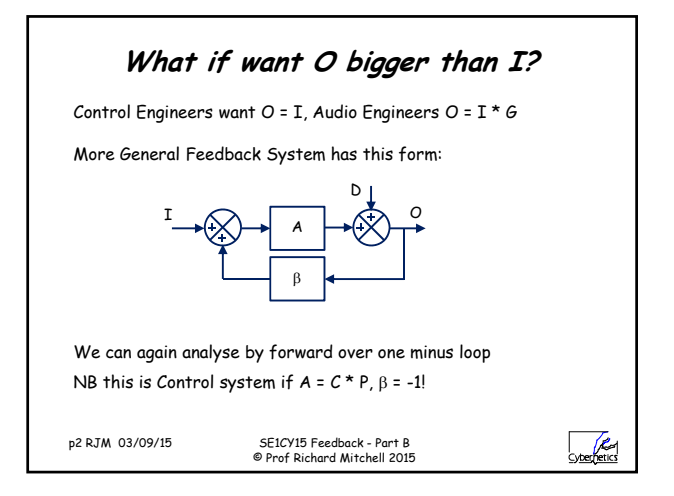

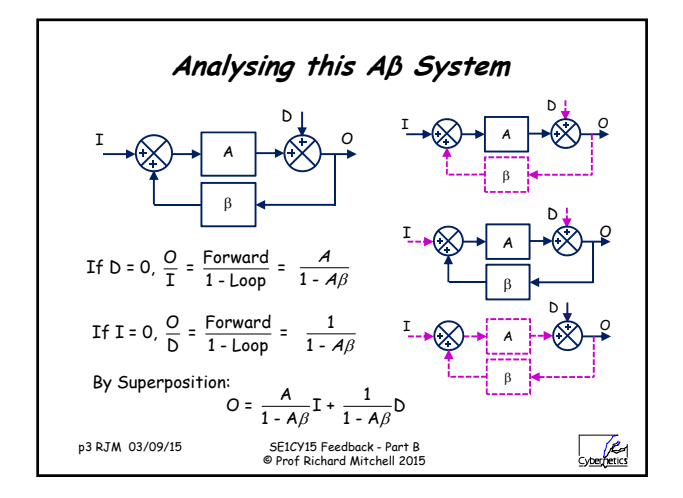

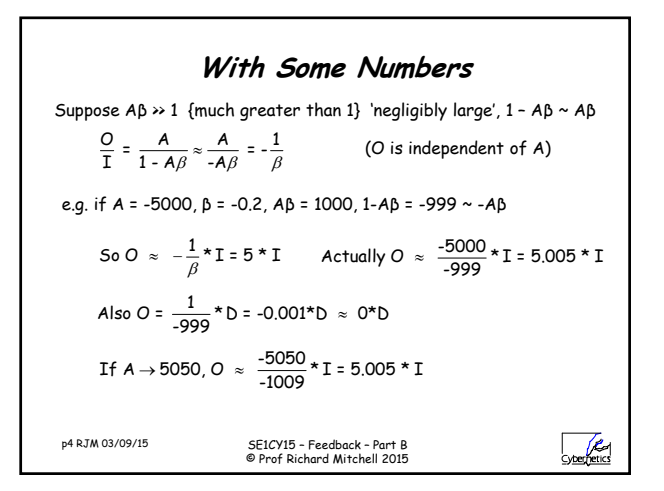

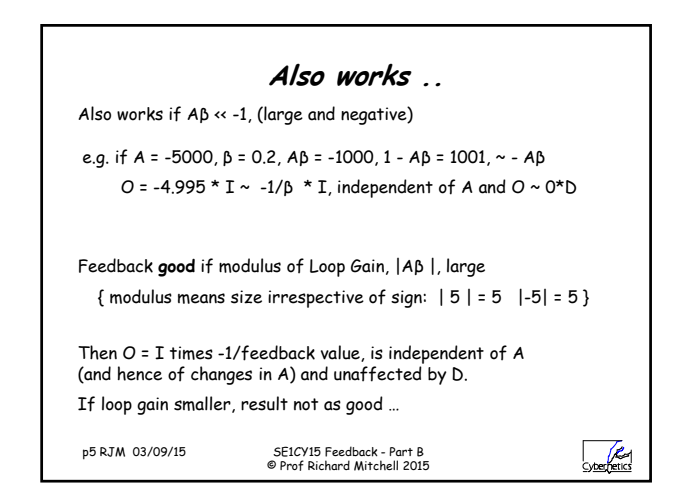

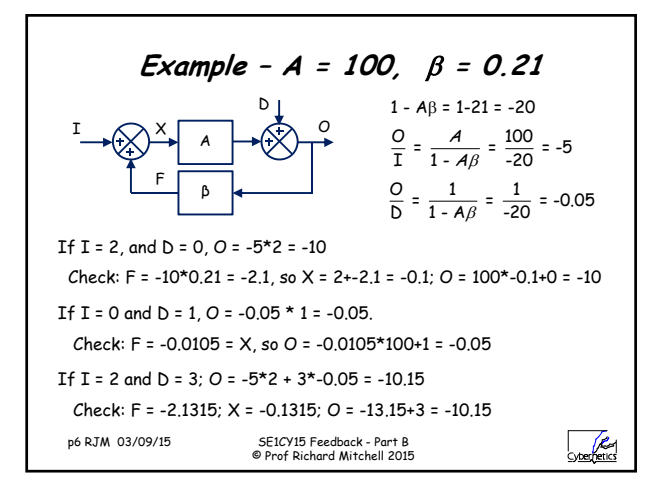

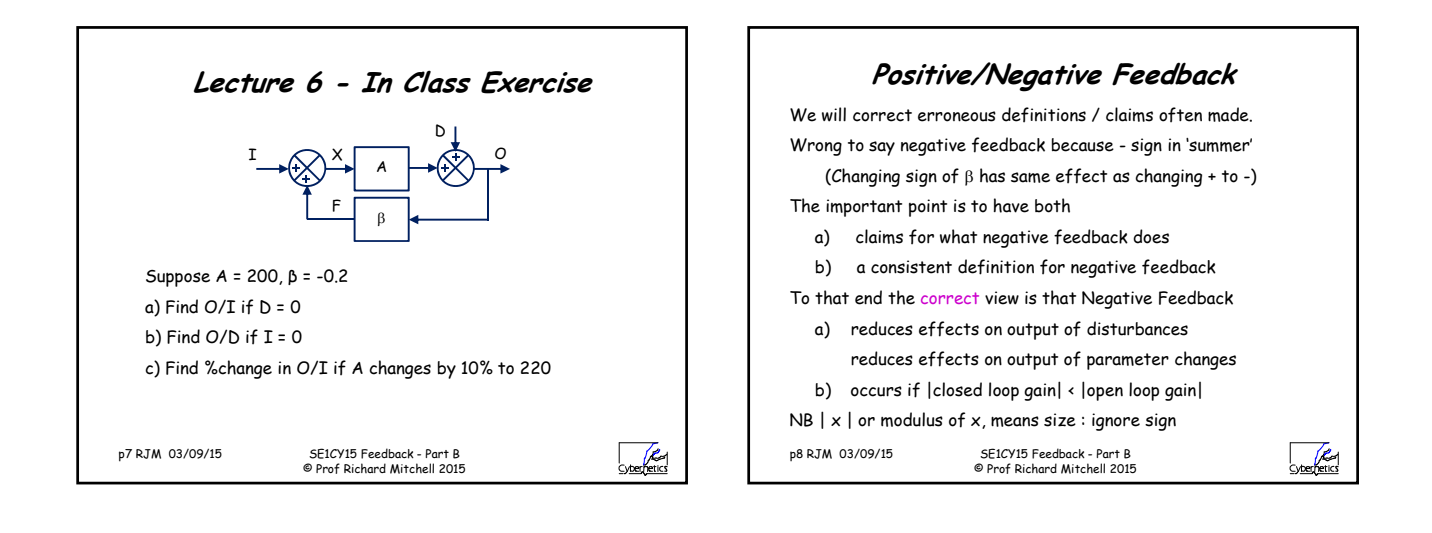

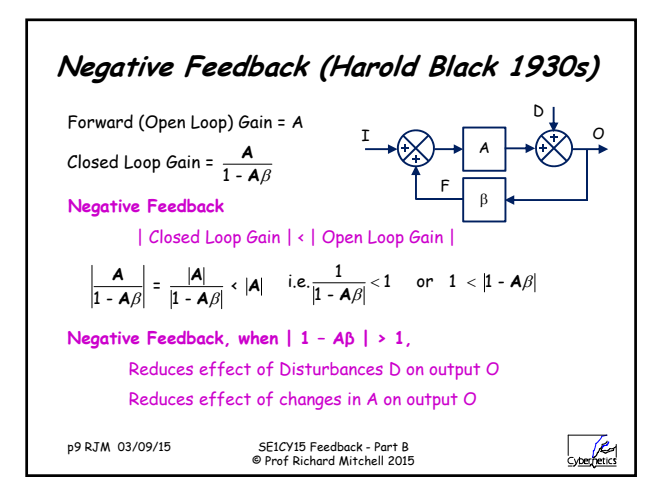

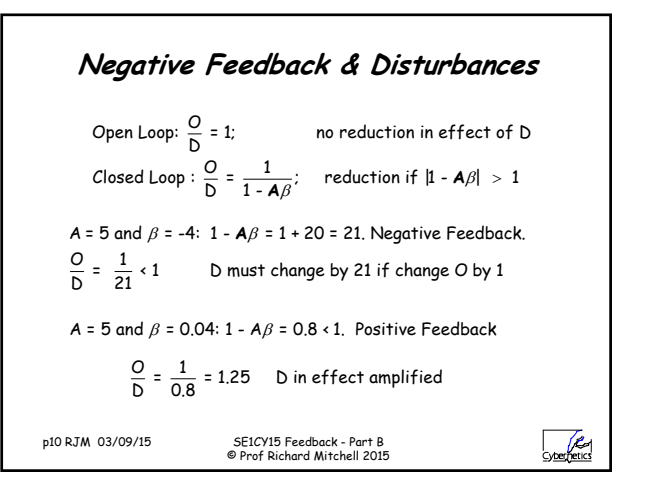

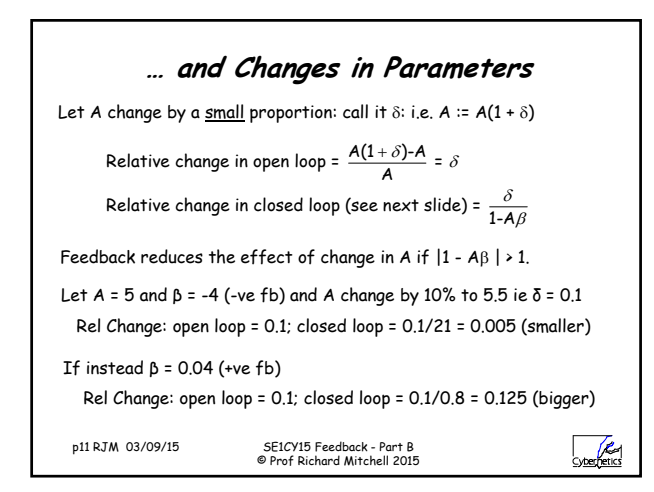

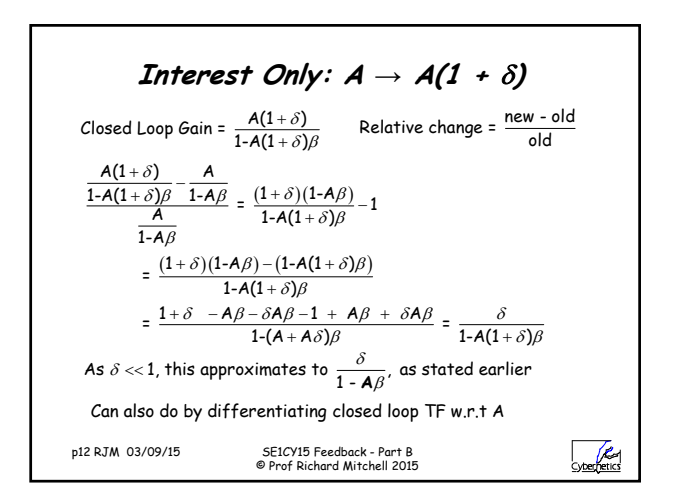

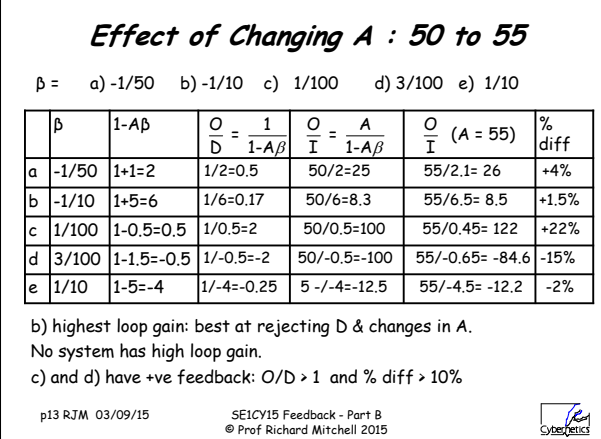

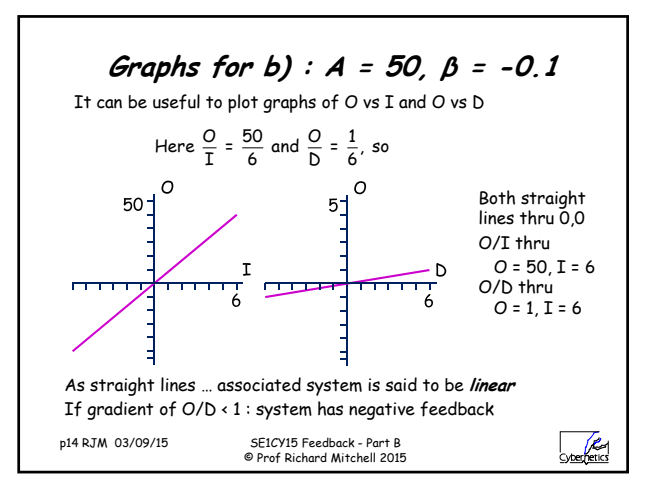

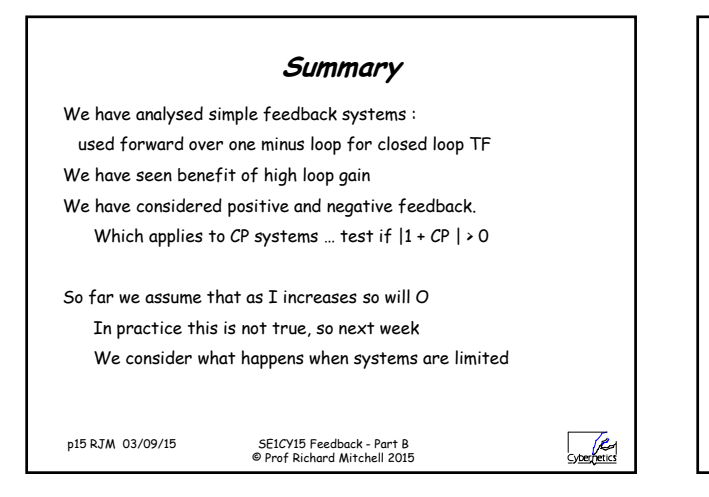

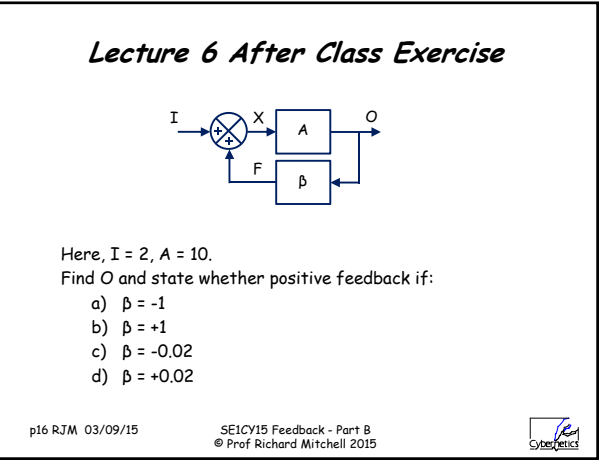

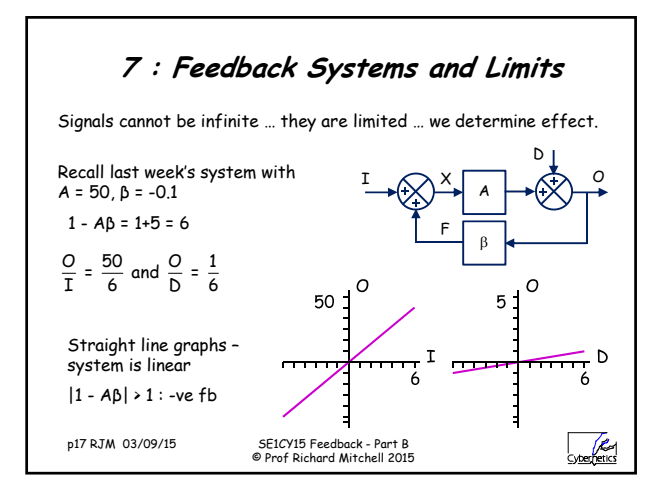

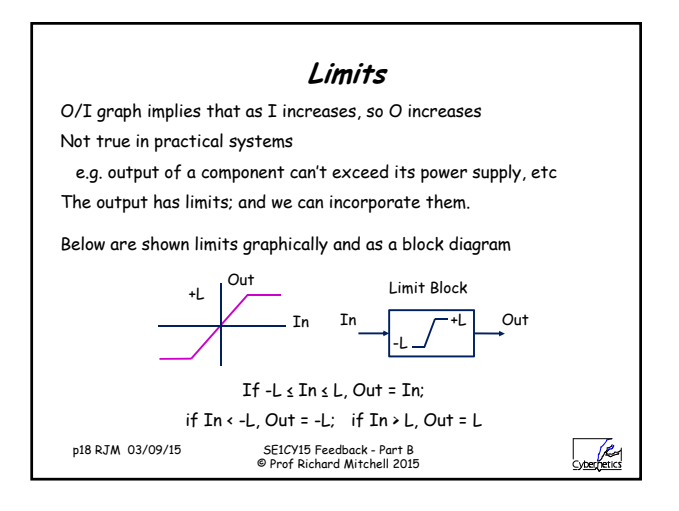

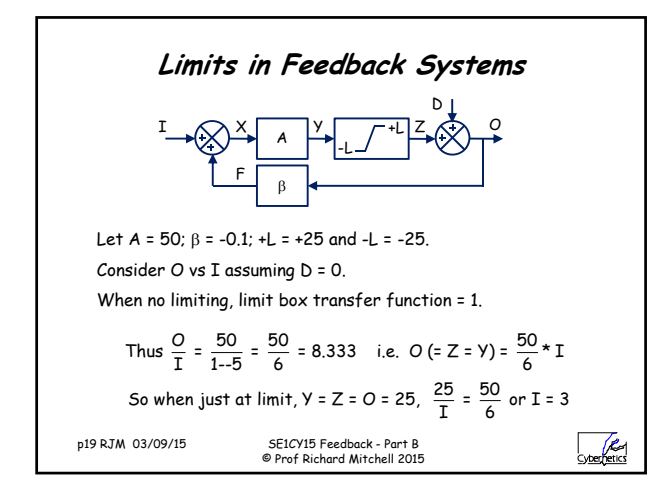

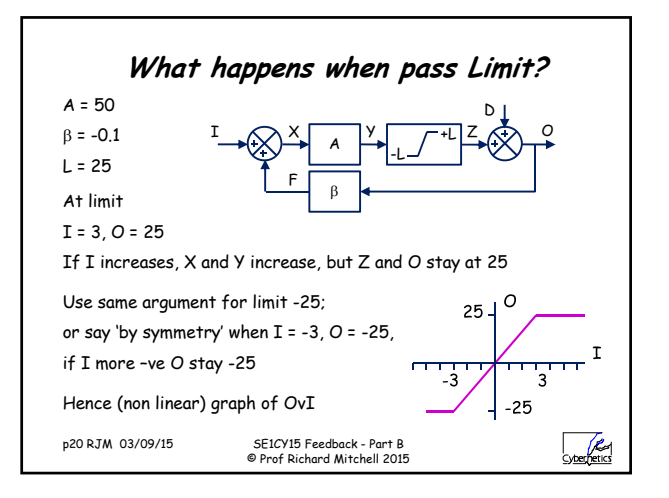

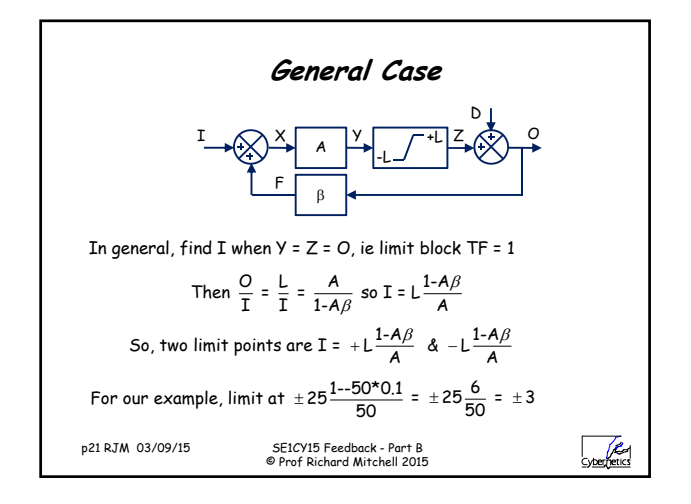

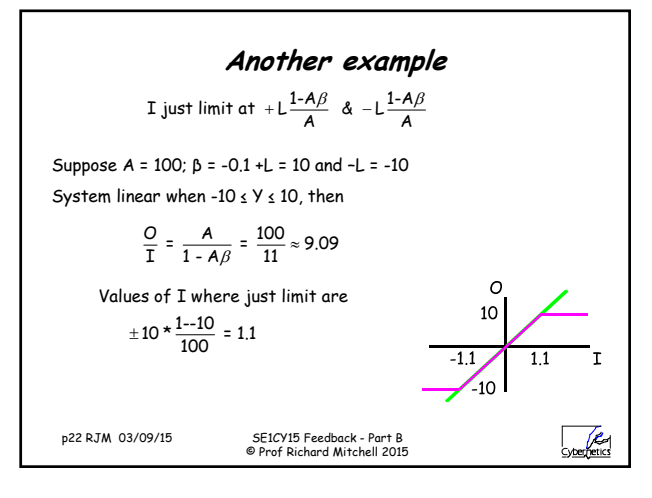

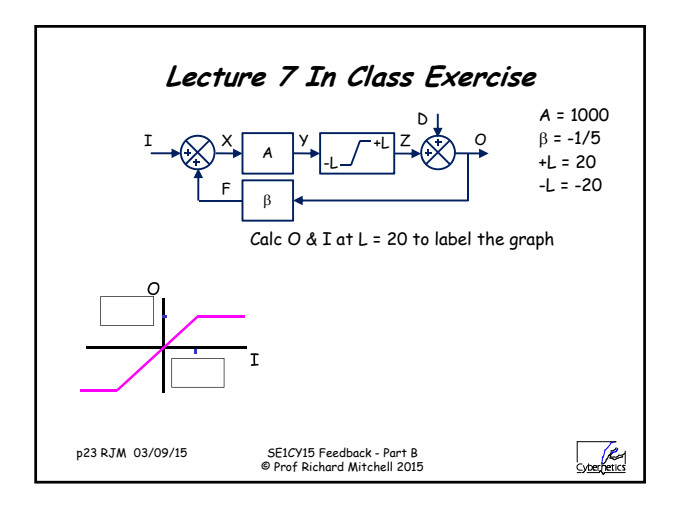

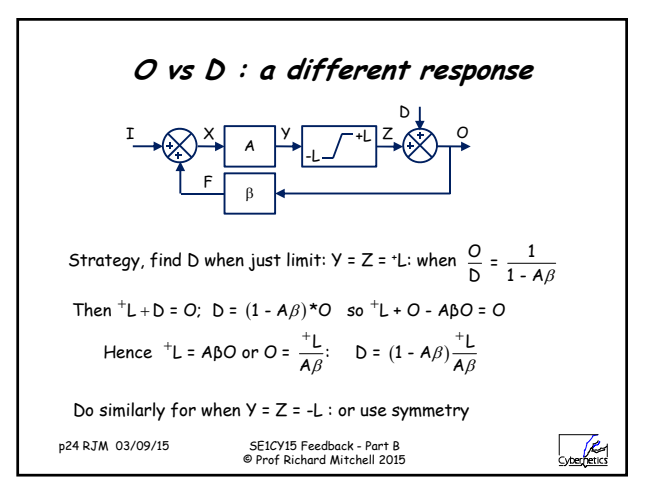

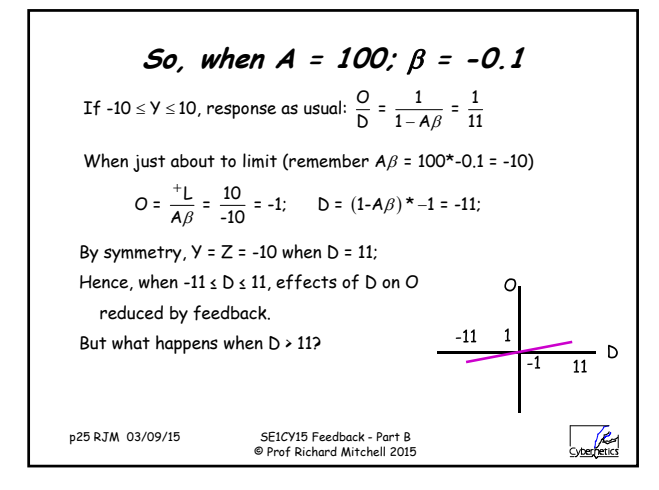

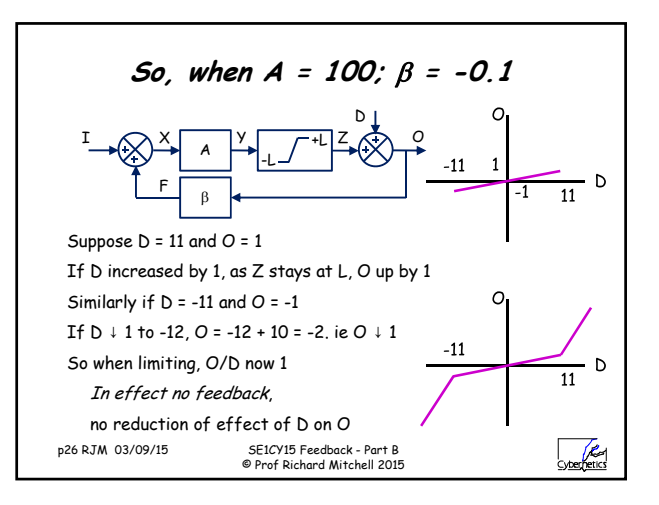

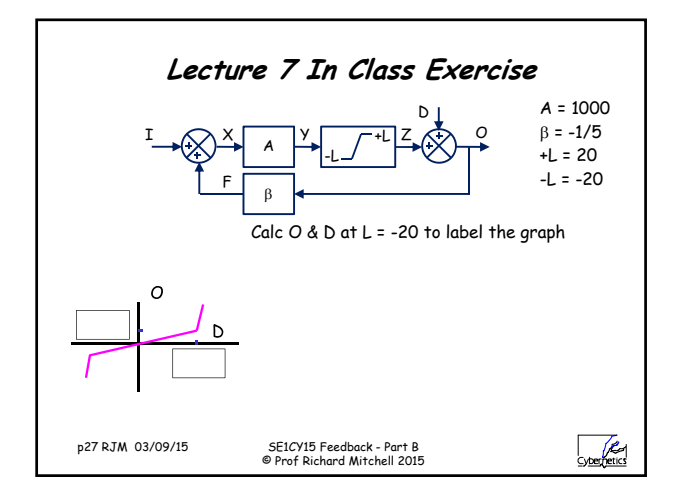

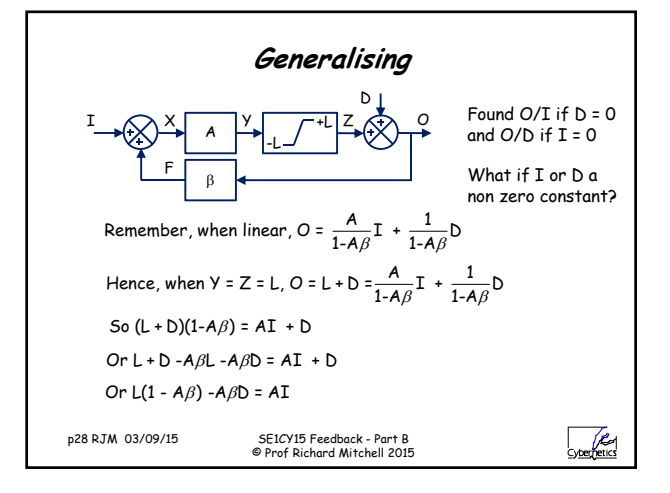

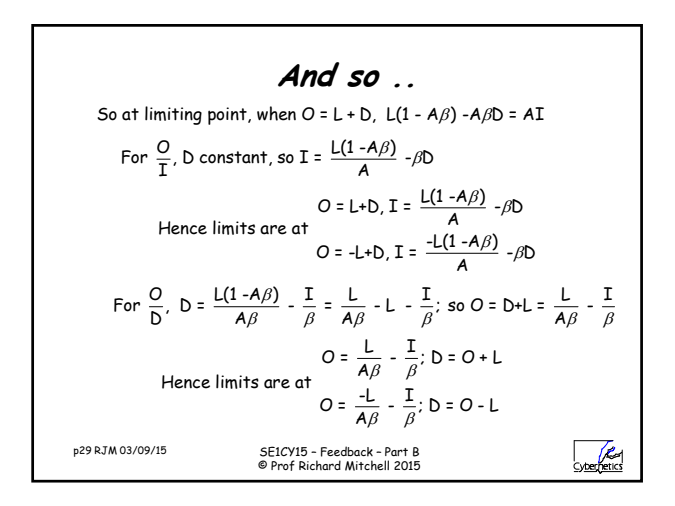

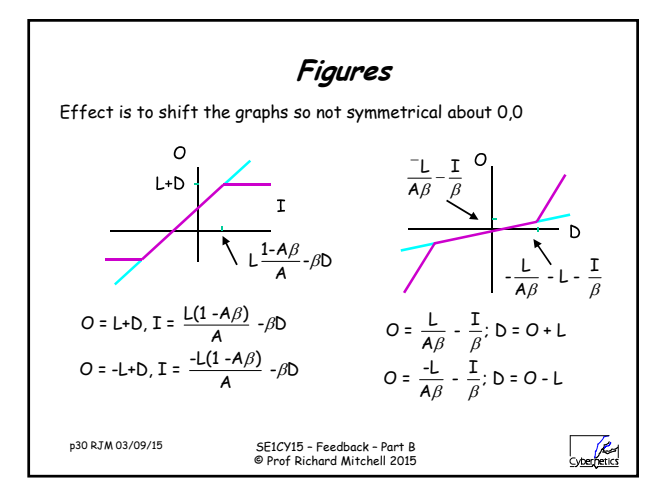

## SE1CY15 – Feedback – Part B

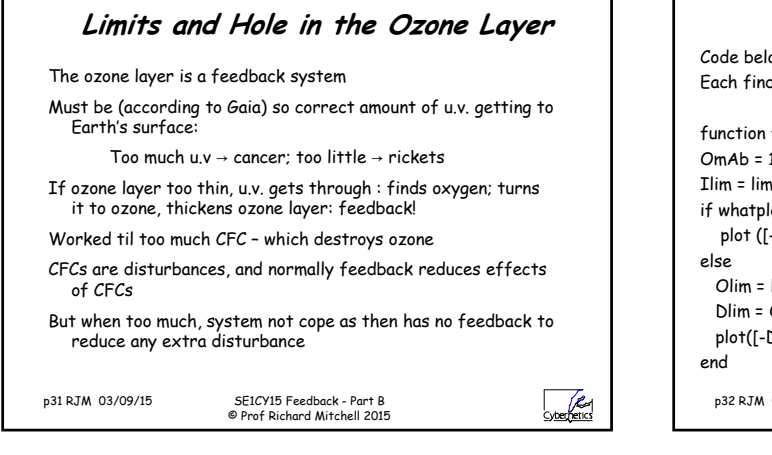

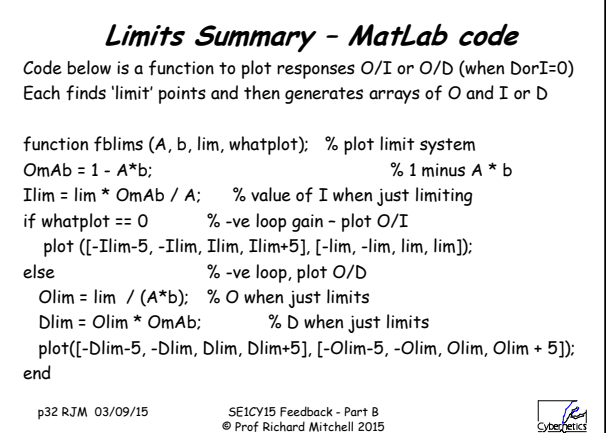

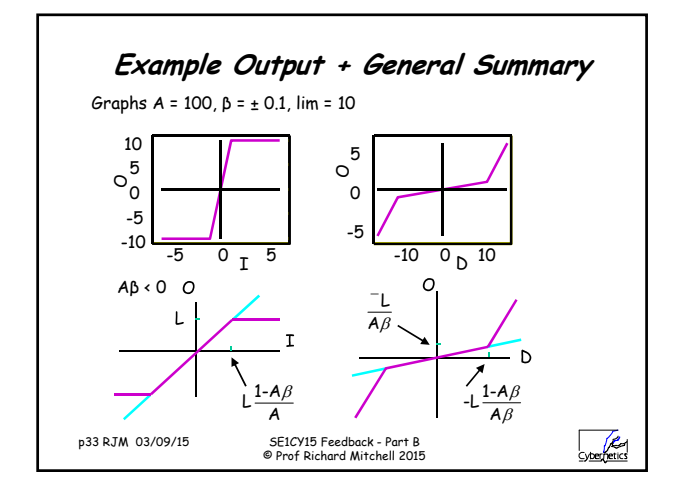

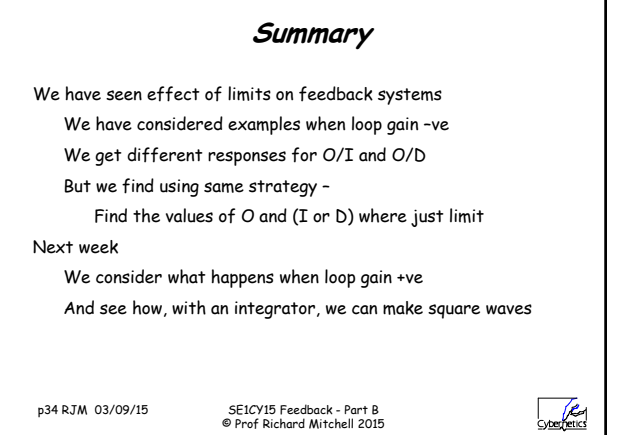

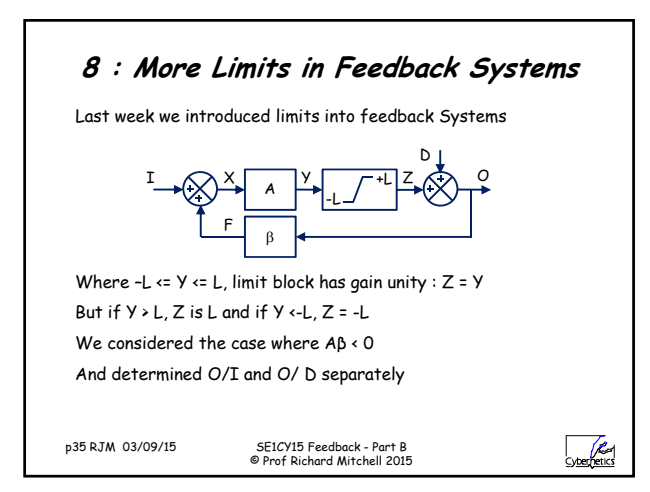

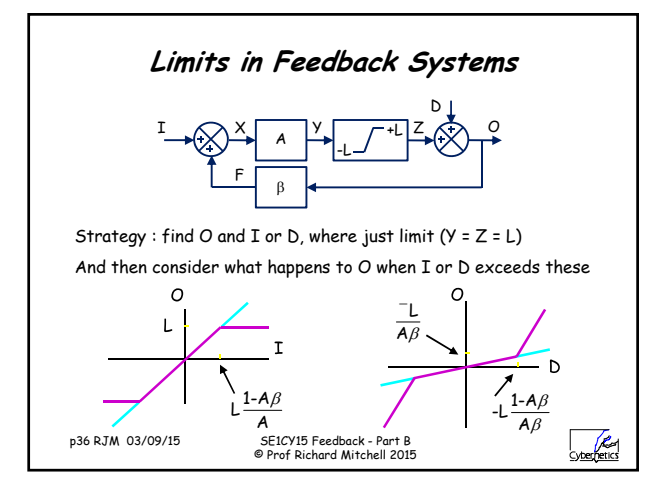

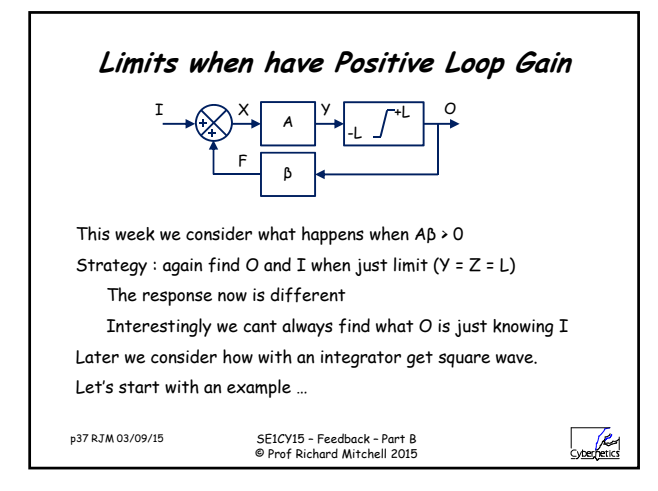

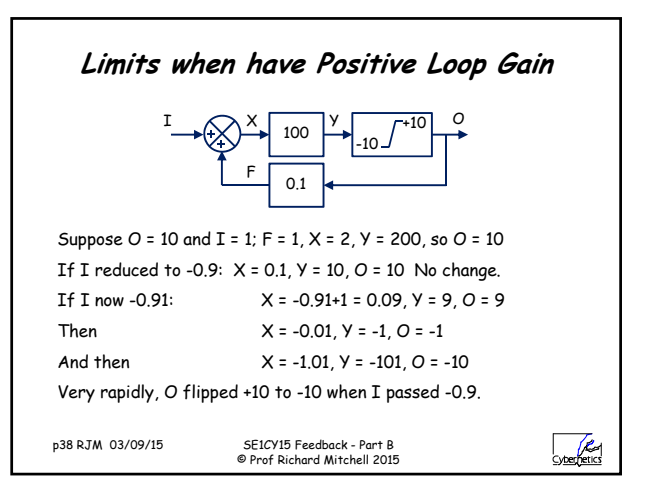

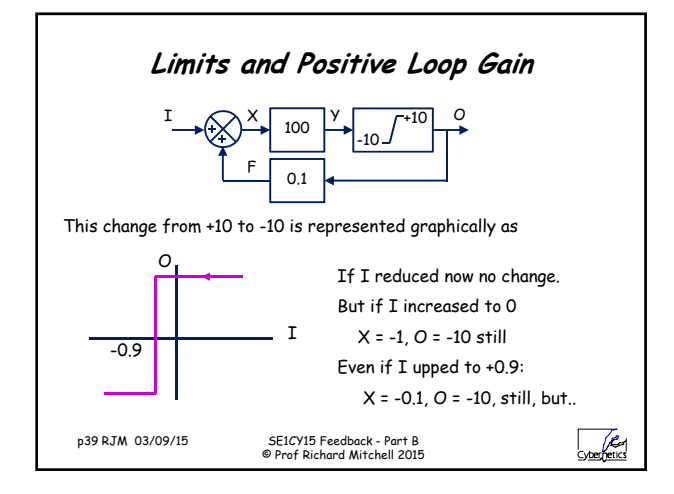

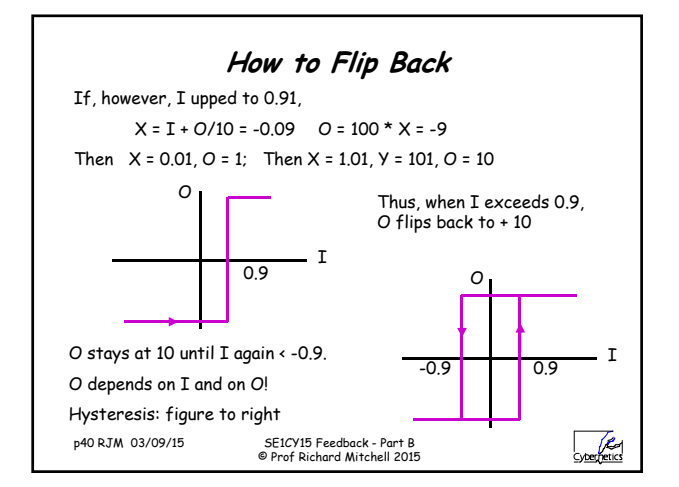

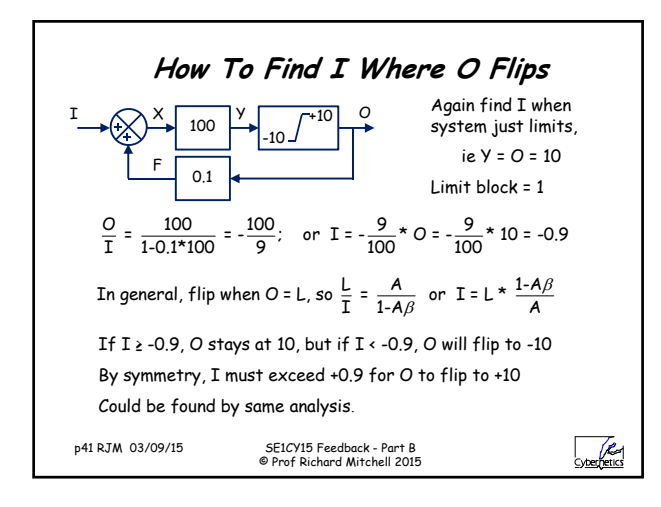

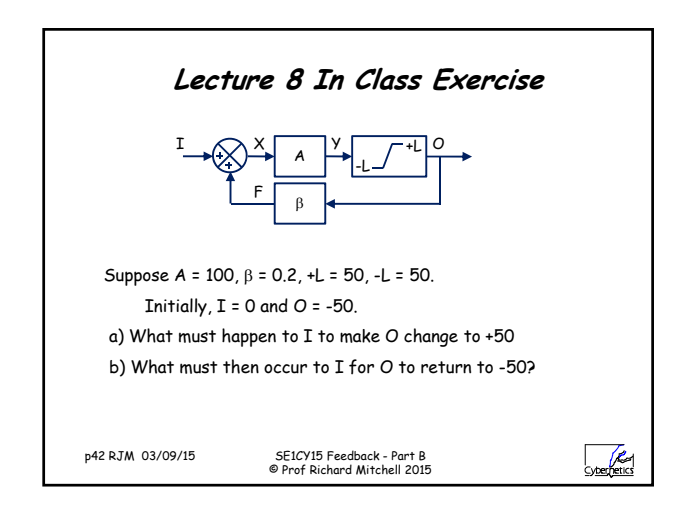

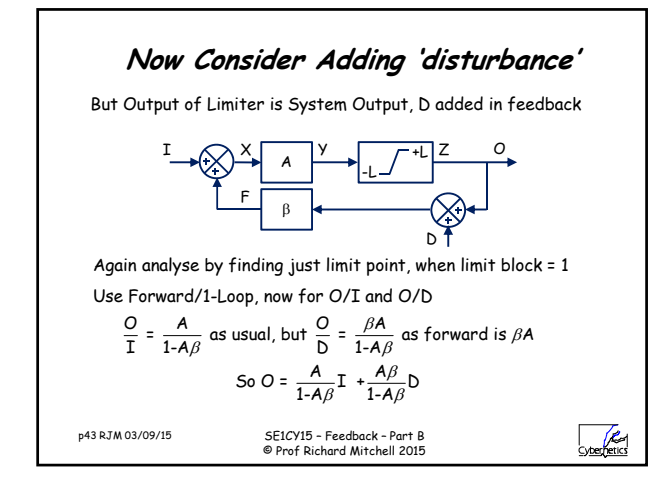

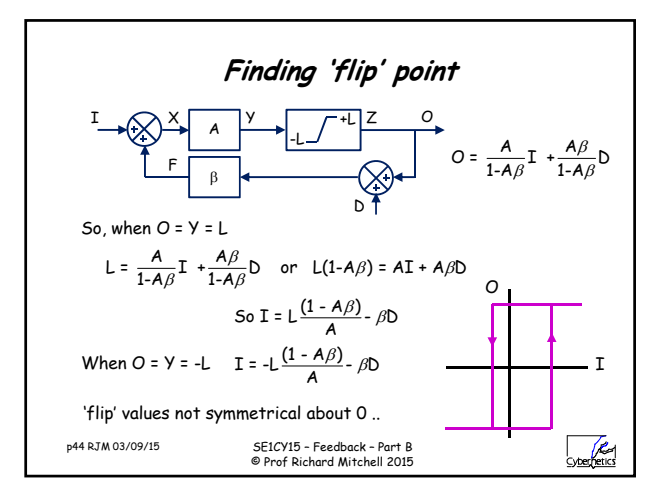

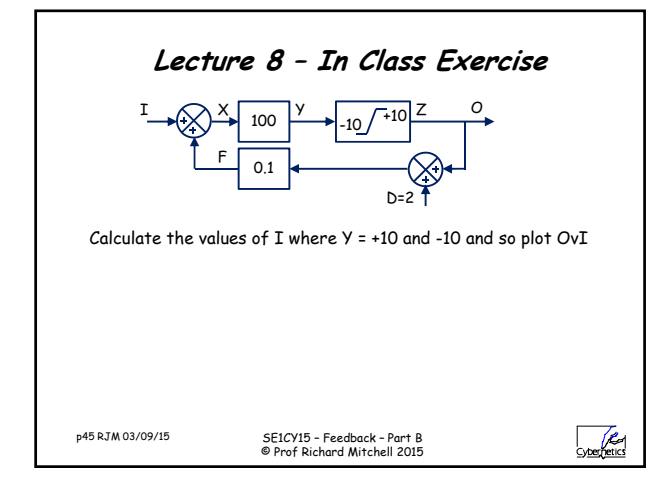

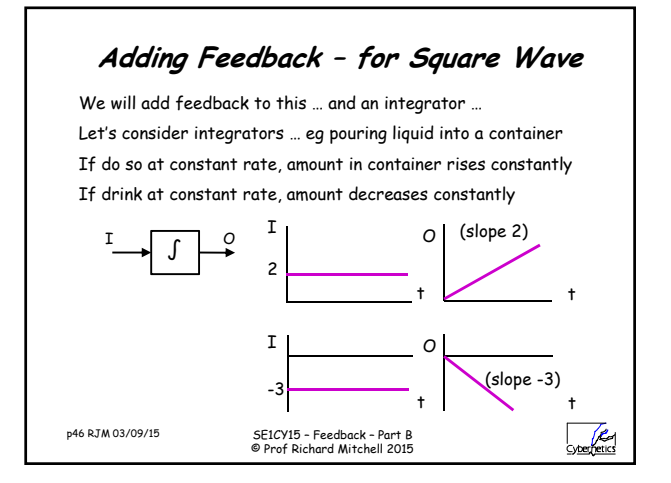

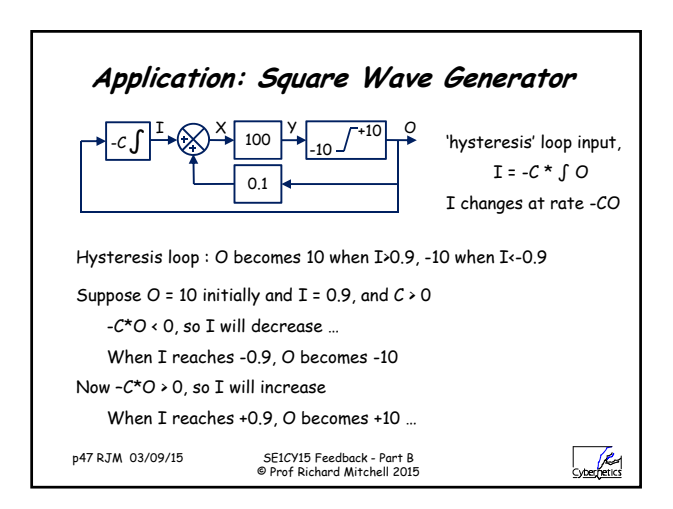

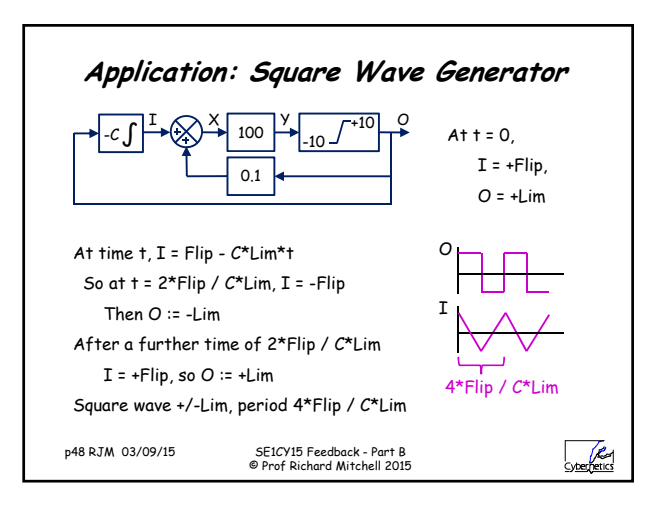

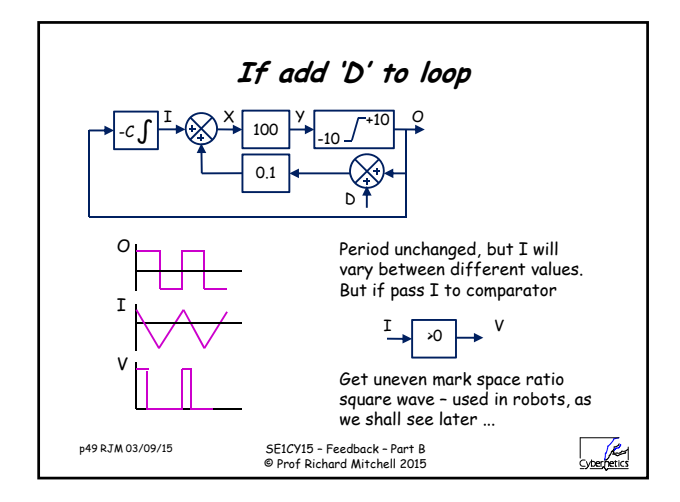

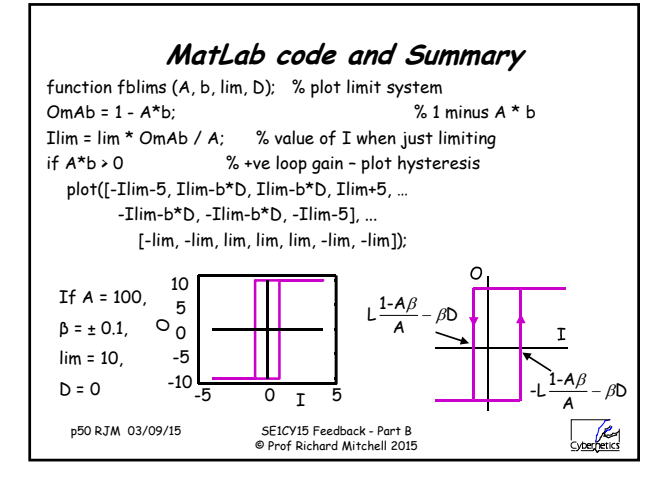

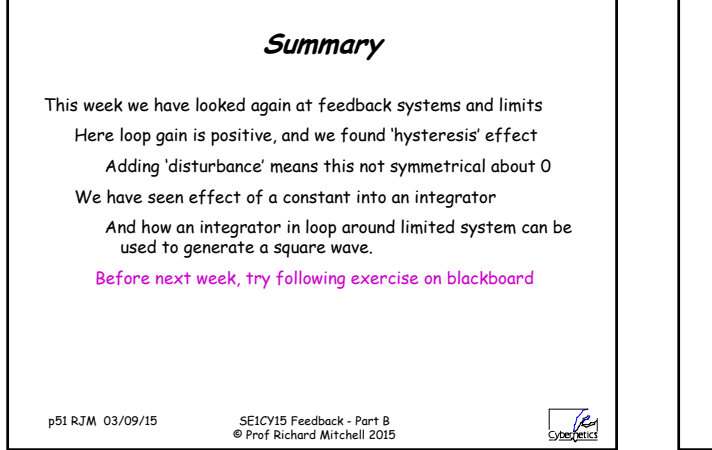

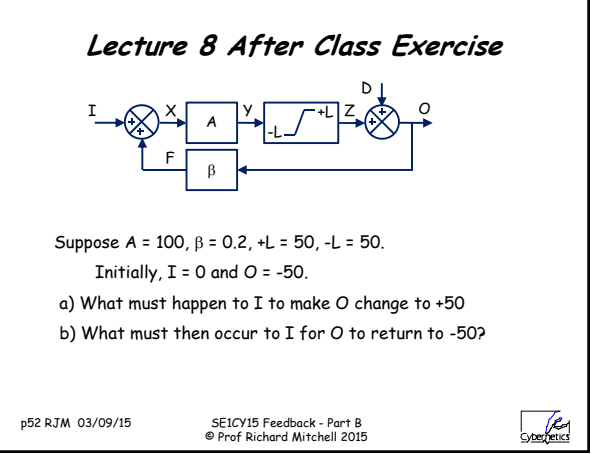

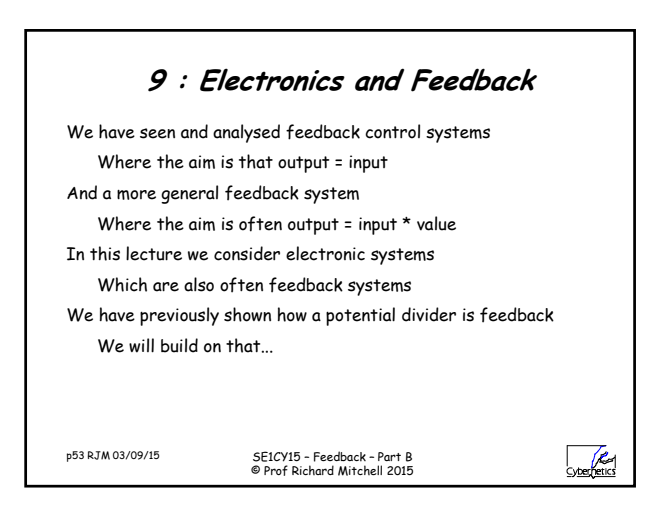

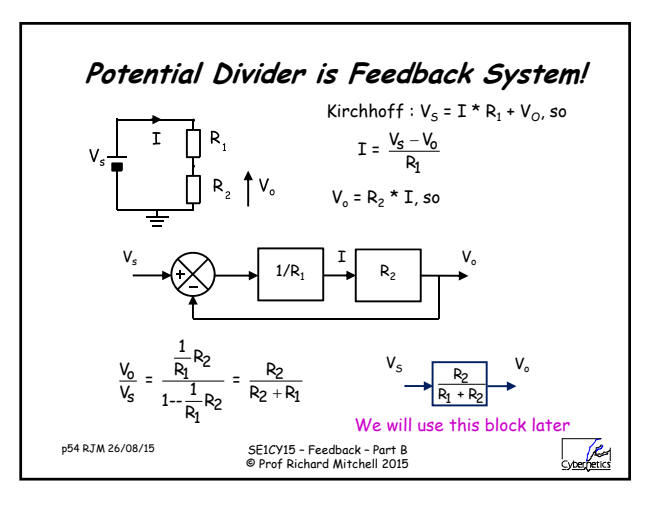

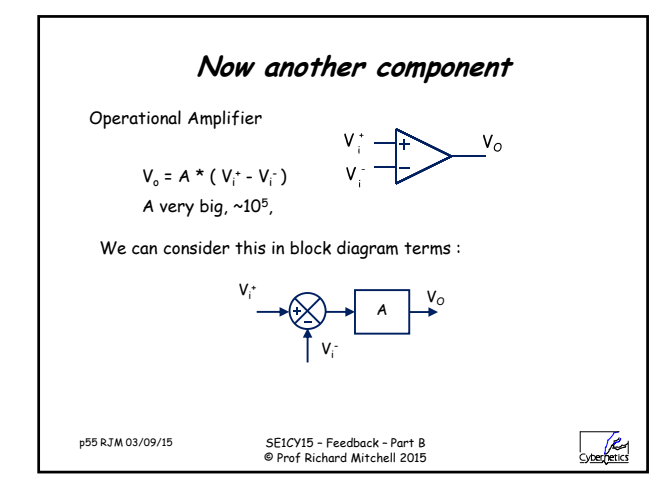

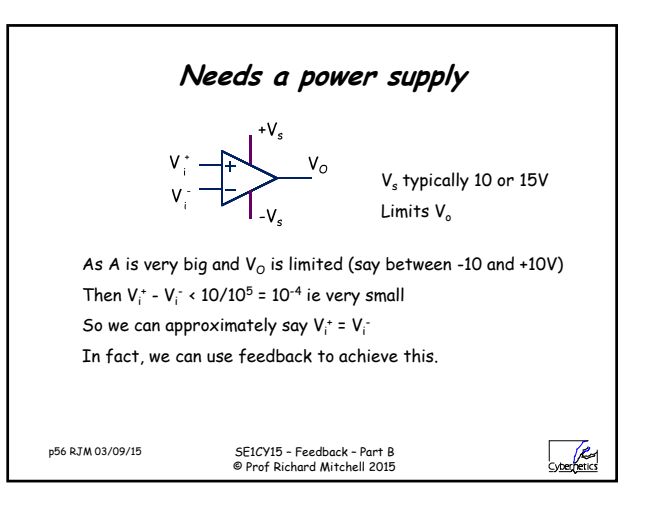

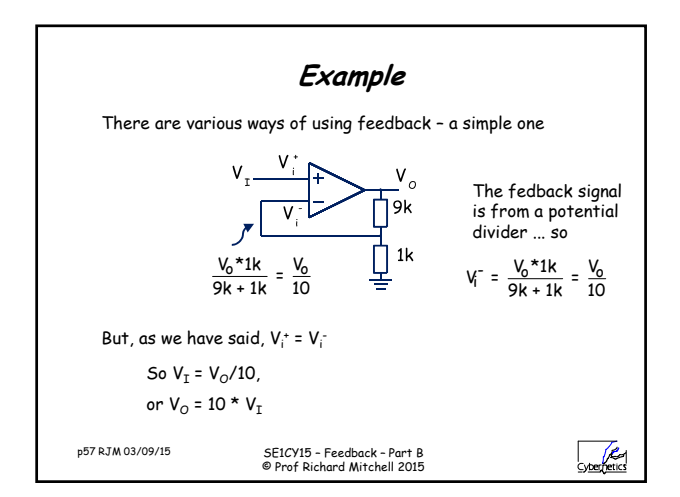

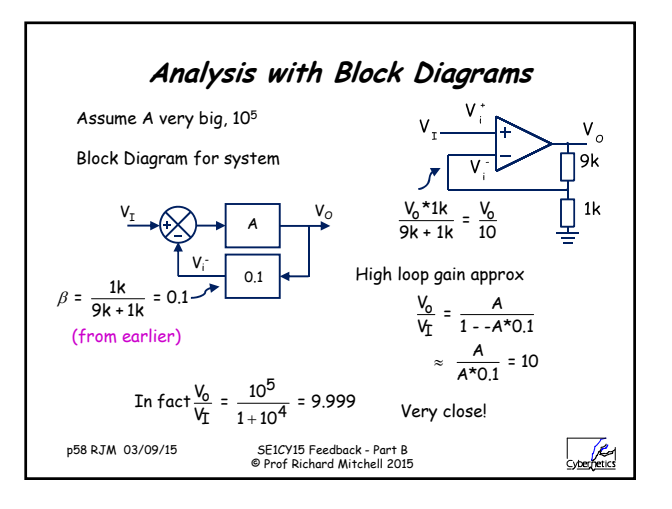

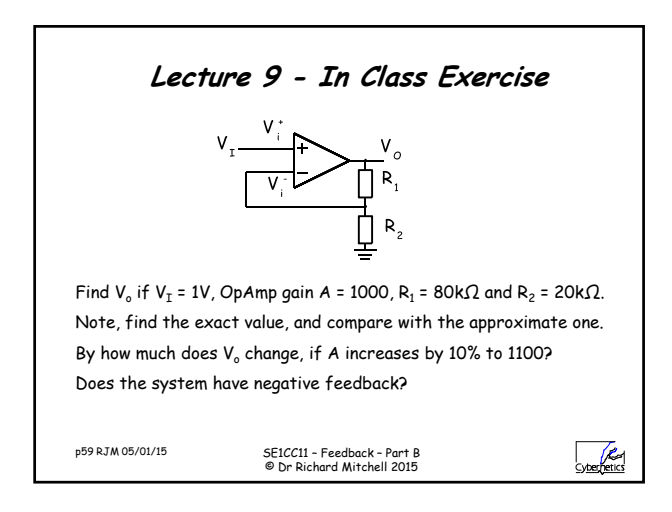

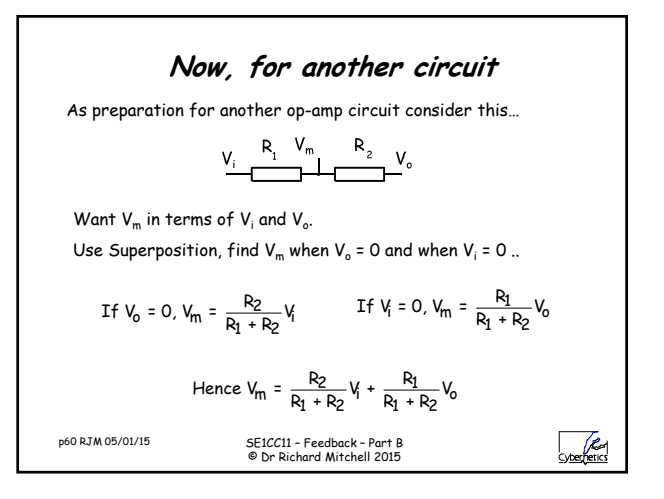

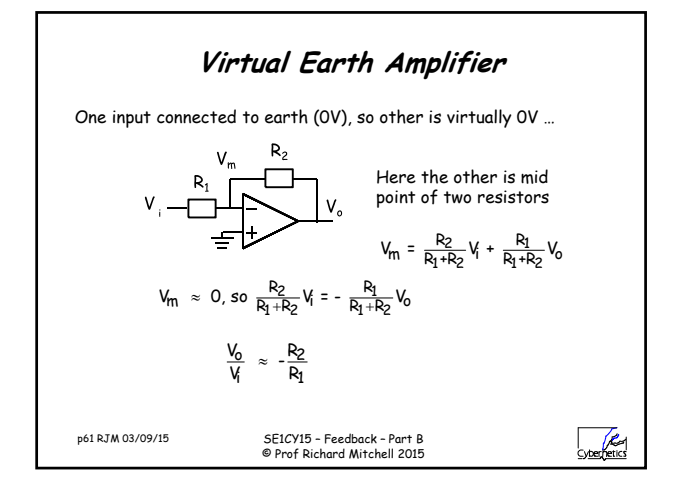

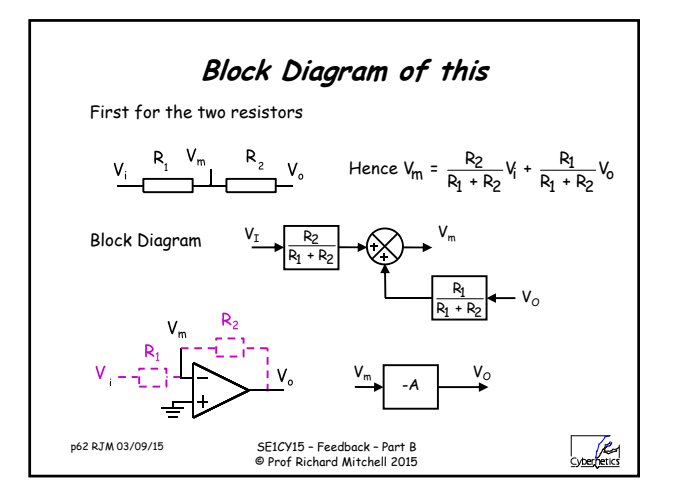

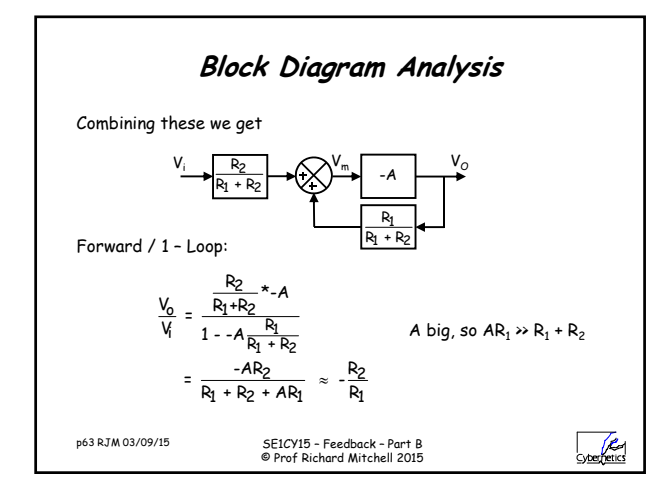

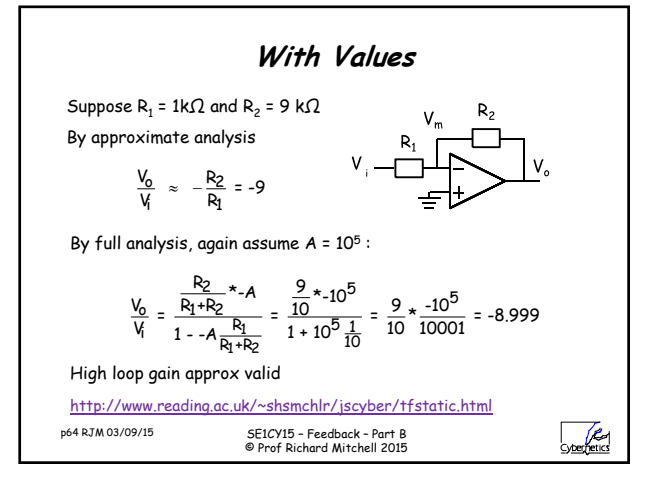

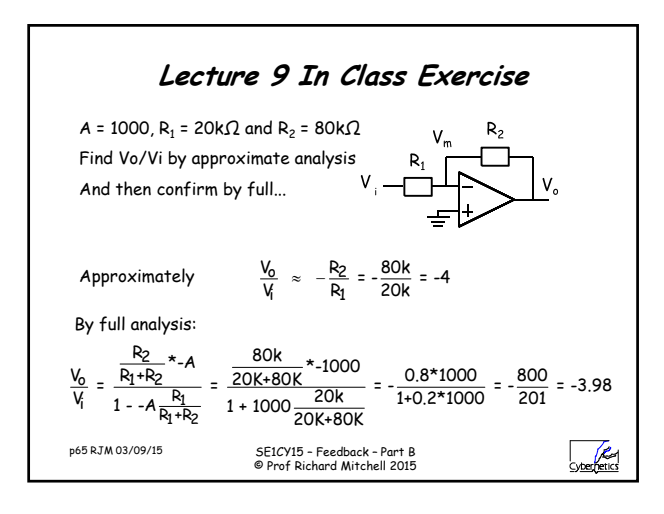

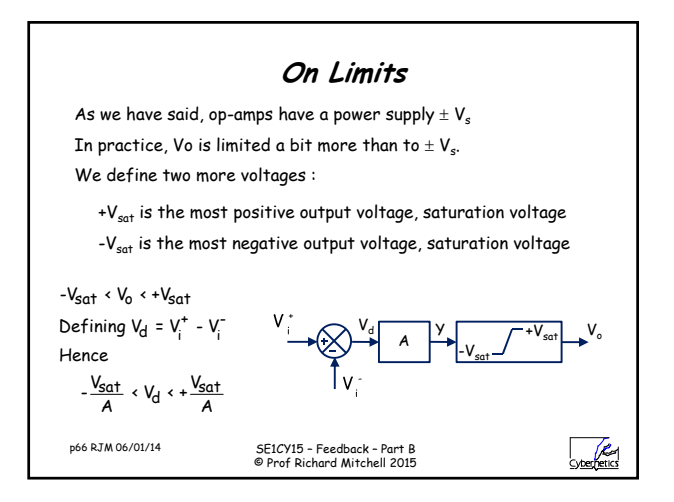

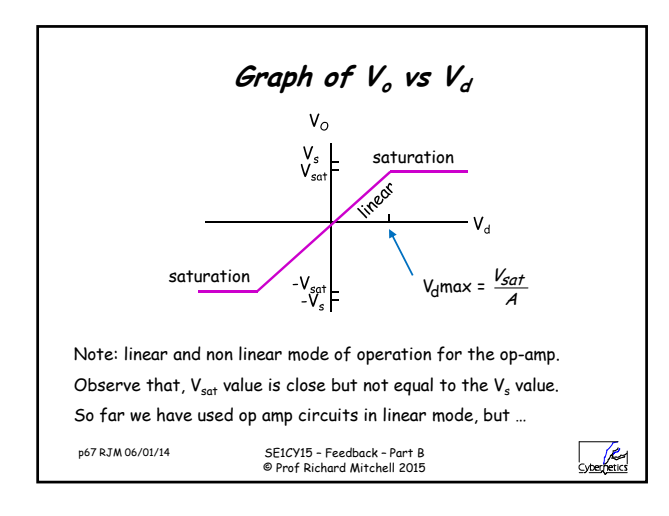

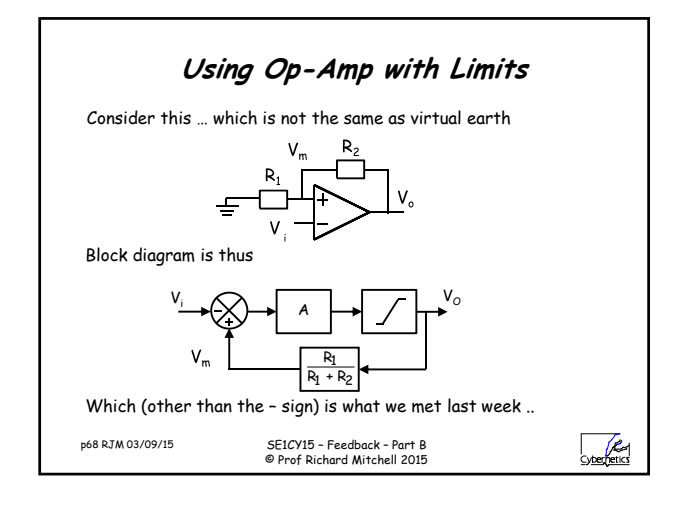

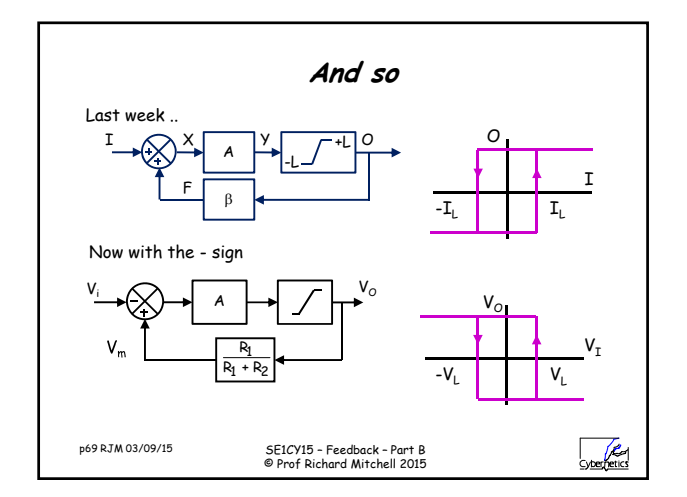

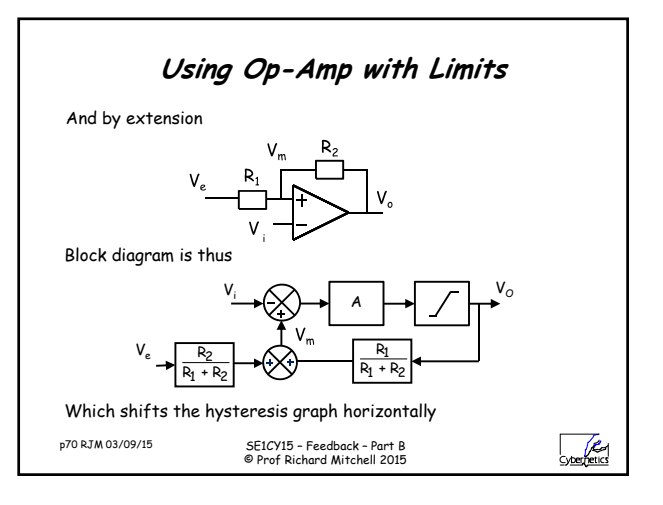

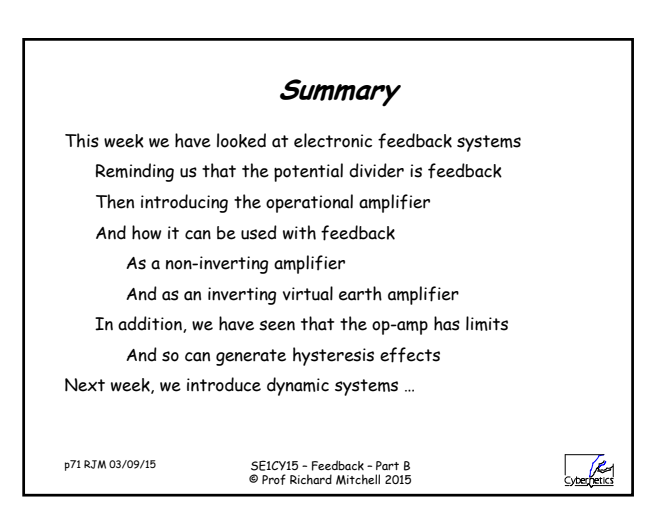

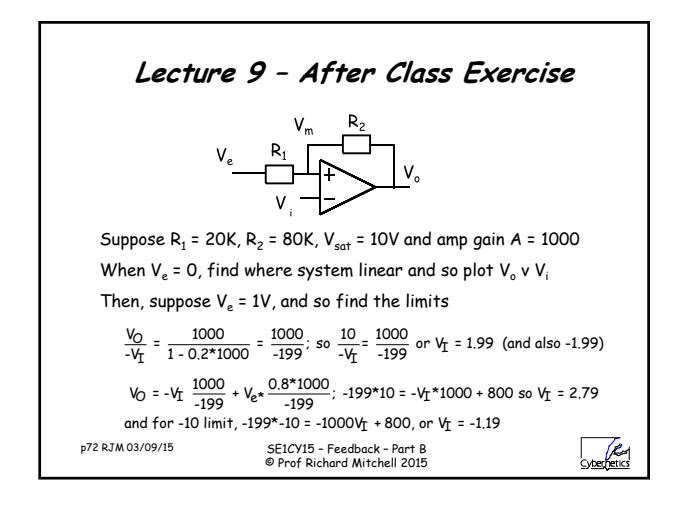

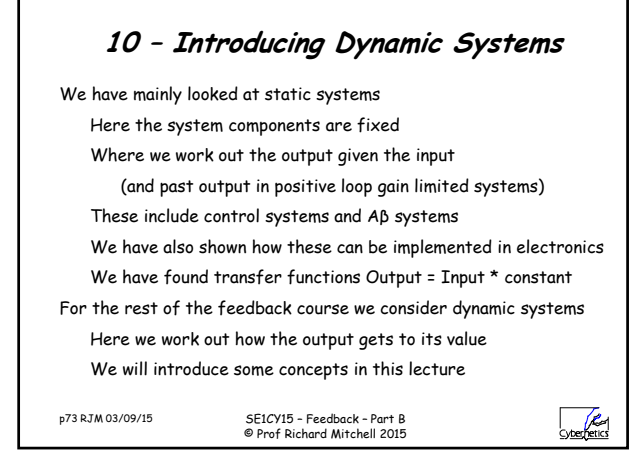

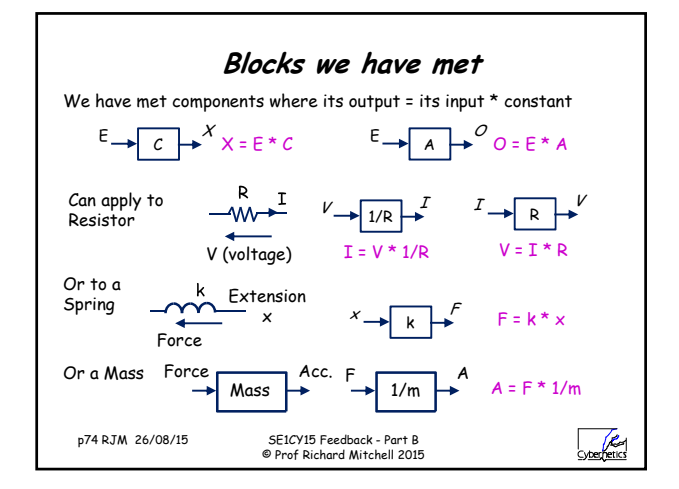

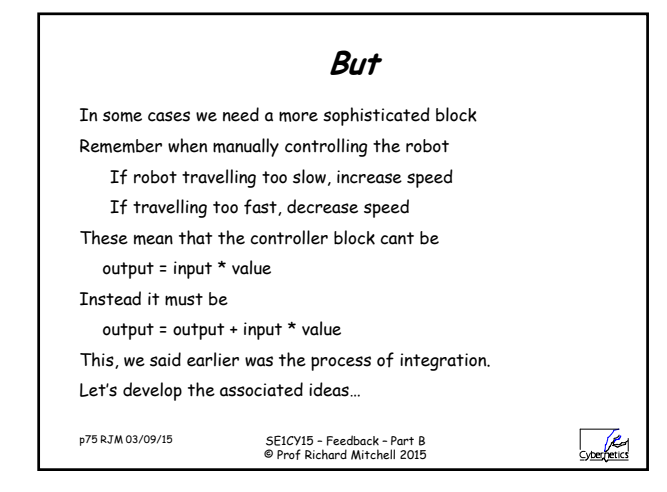

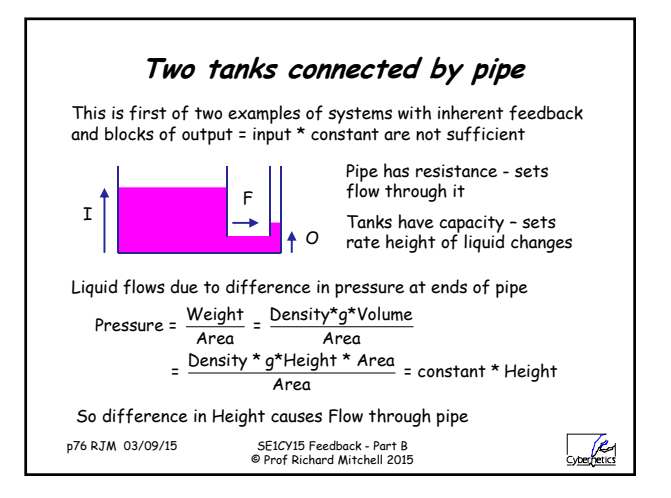

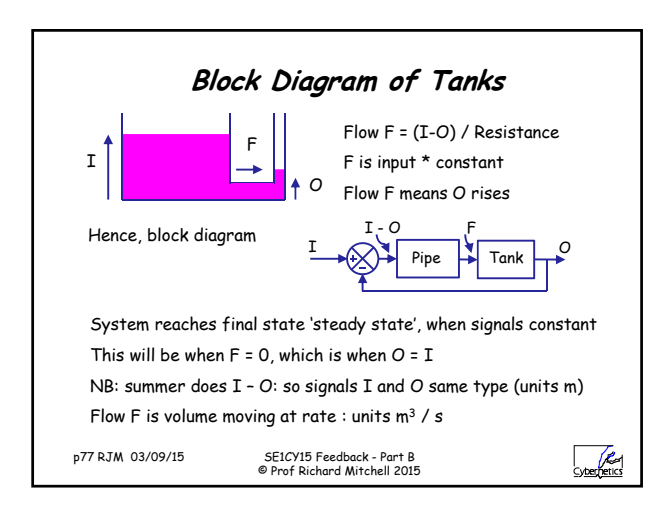

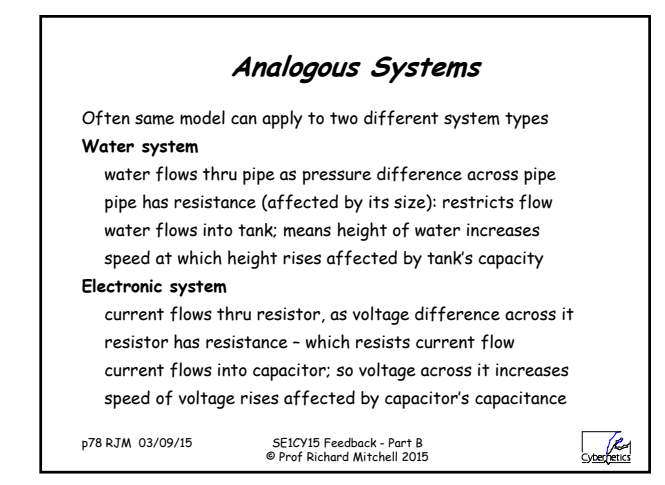

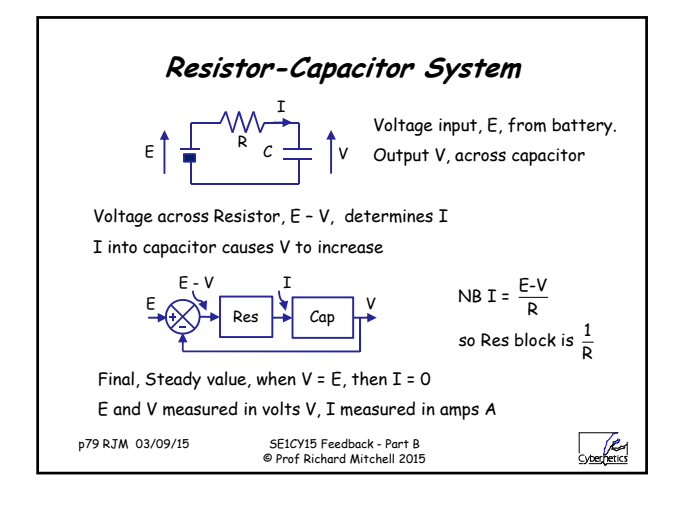

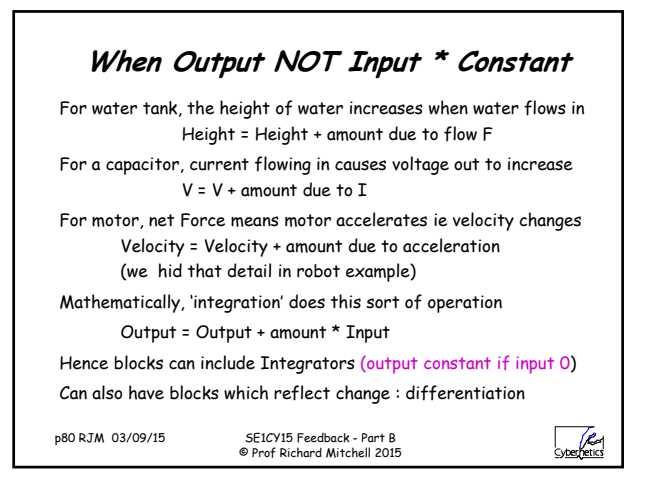

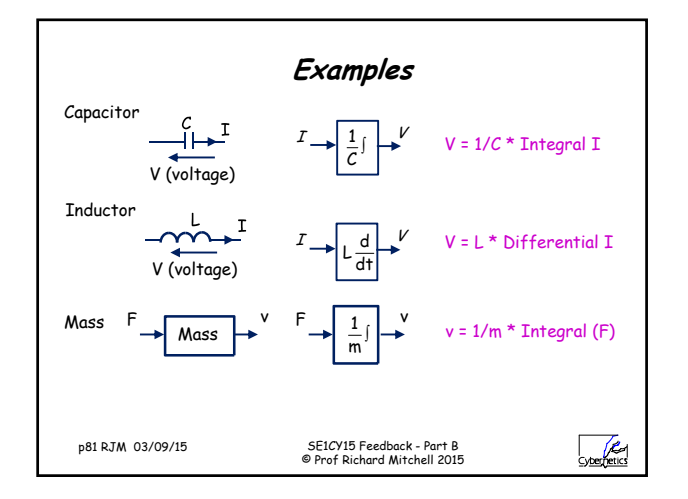

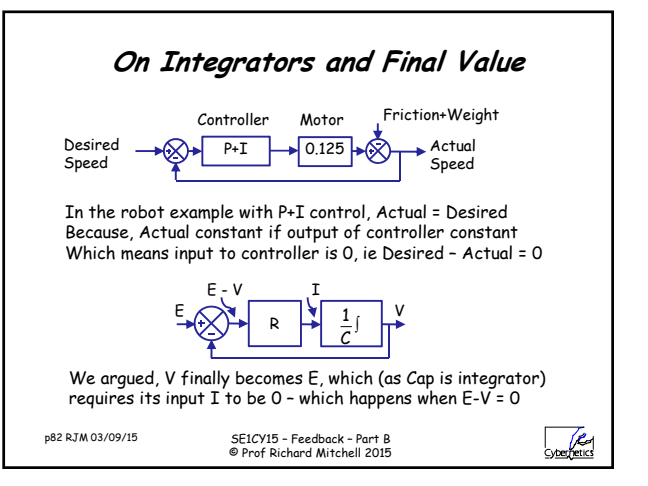

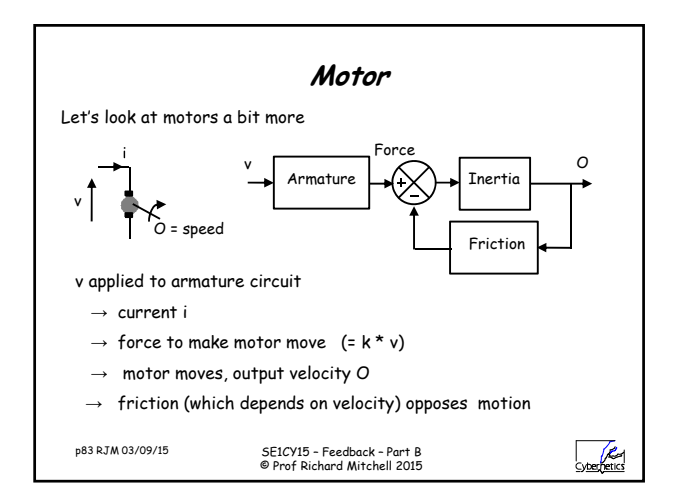

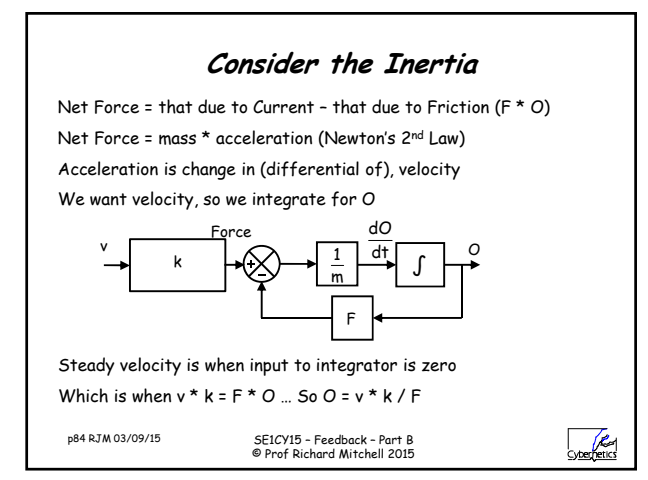

## **Rotational Movement**

In the above example, the motor moves in straight line

Its position (units m) changes, it moves with a given velocity (m/s) It has mass (kg), it accelerates (ms-2), due to force (N)

Can also have motor which rotates with equivalent concepts

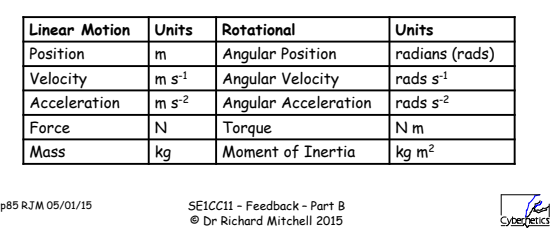

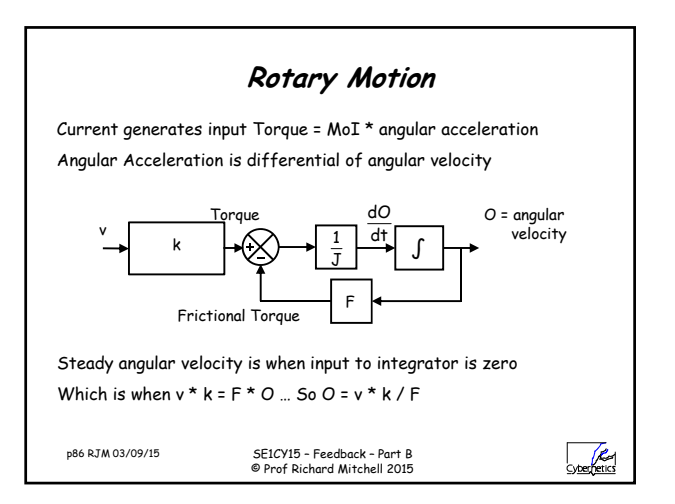

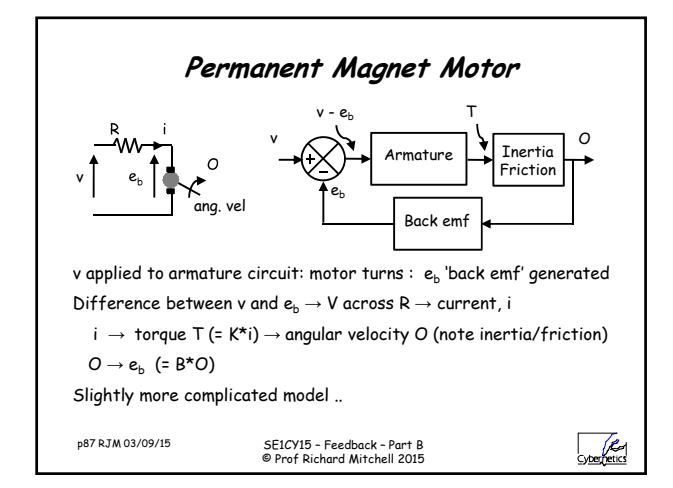

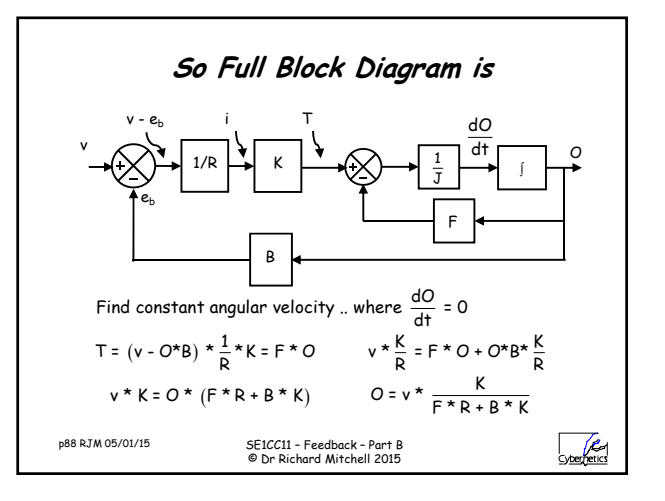

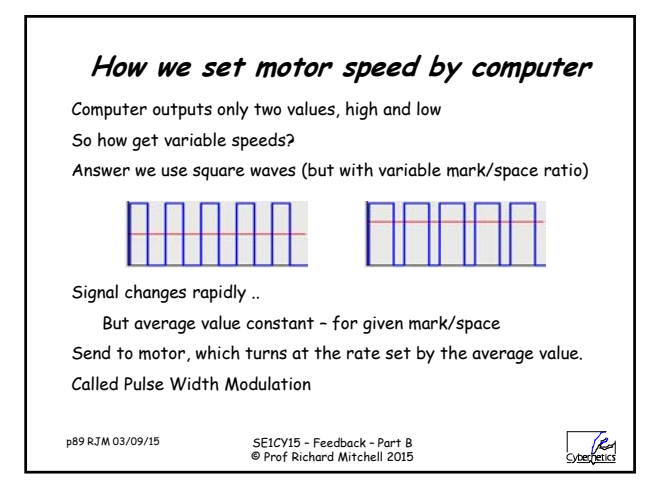

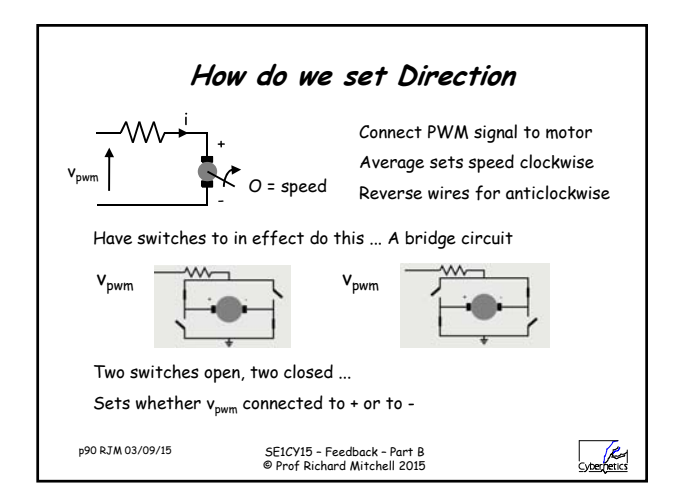

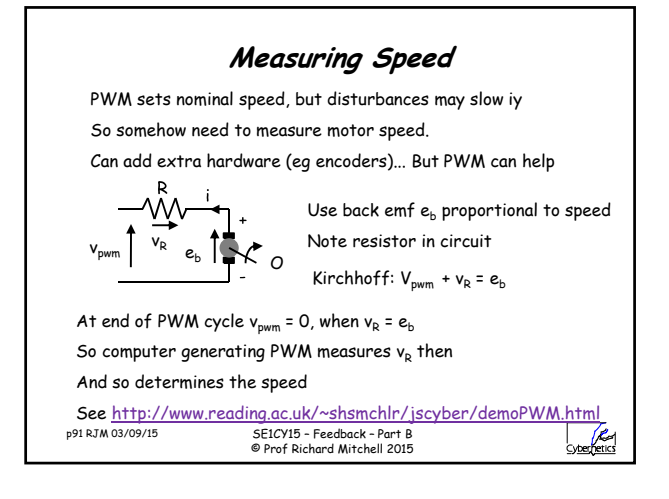

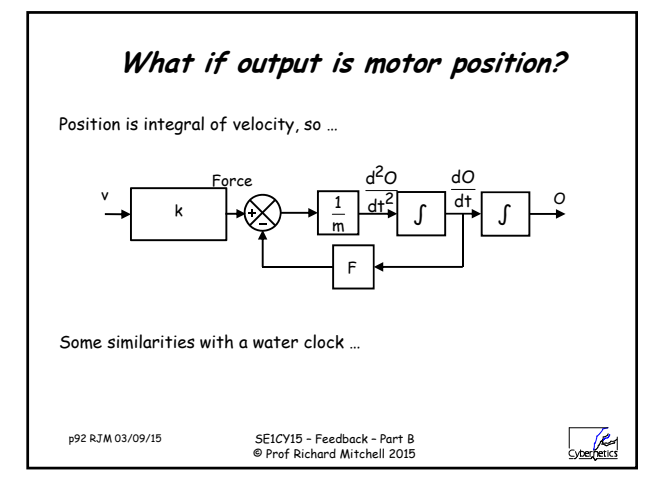

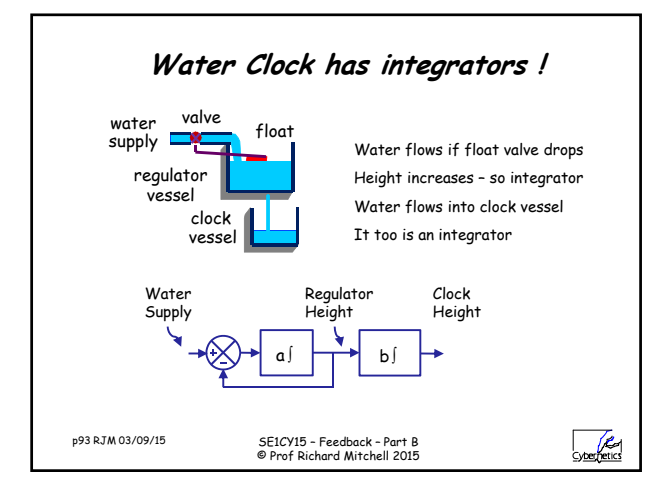

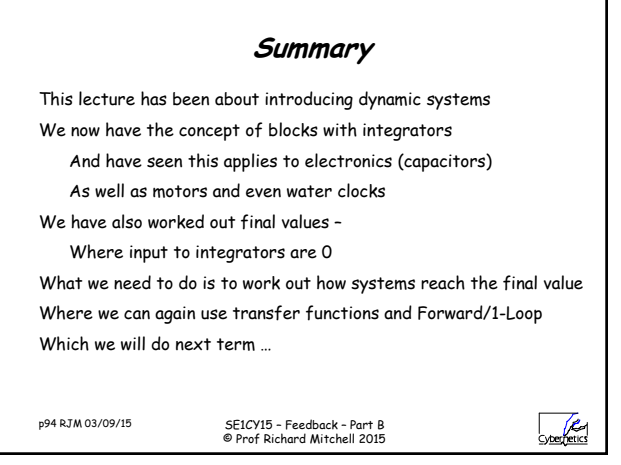